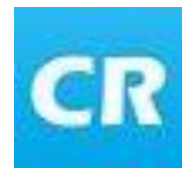

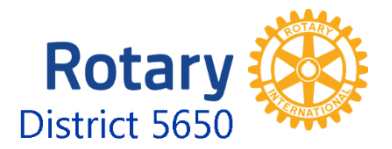

## Access Rotary District Club and Member Information from your smart phone

- Same logon as the District (or Club) website
- All Clubs (with or without ClubRunner subscriptions) can view the Club membership Section for your Club
- Section for the District where you can find information about Clubs in the District and search the members
- Clubs with ClubRunner subscription you can also see your club's events and stories

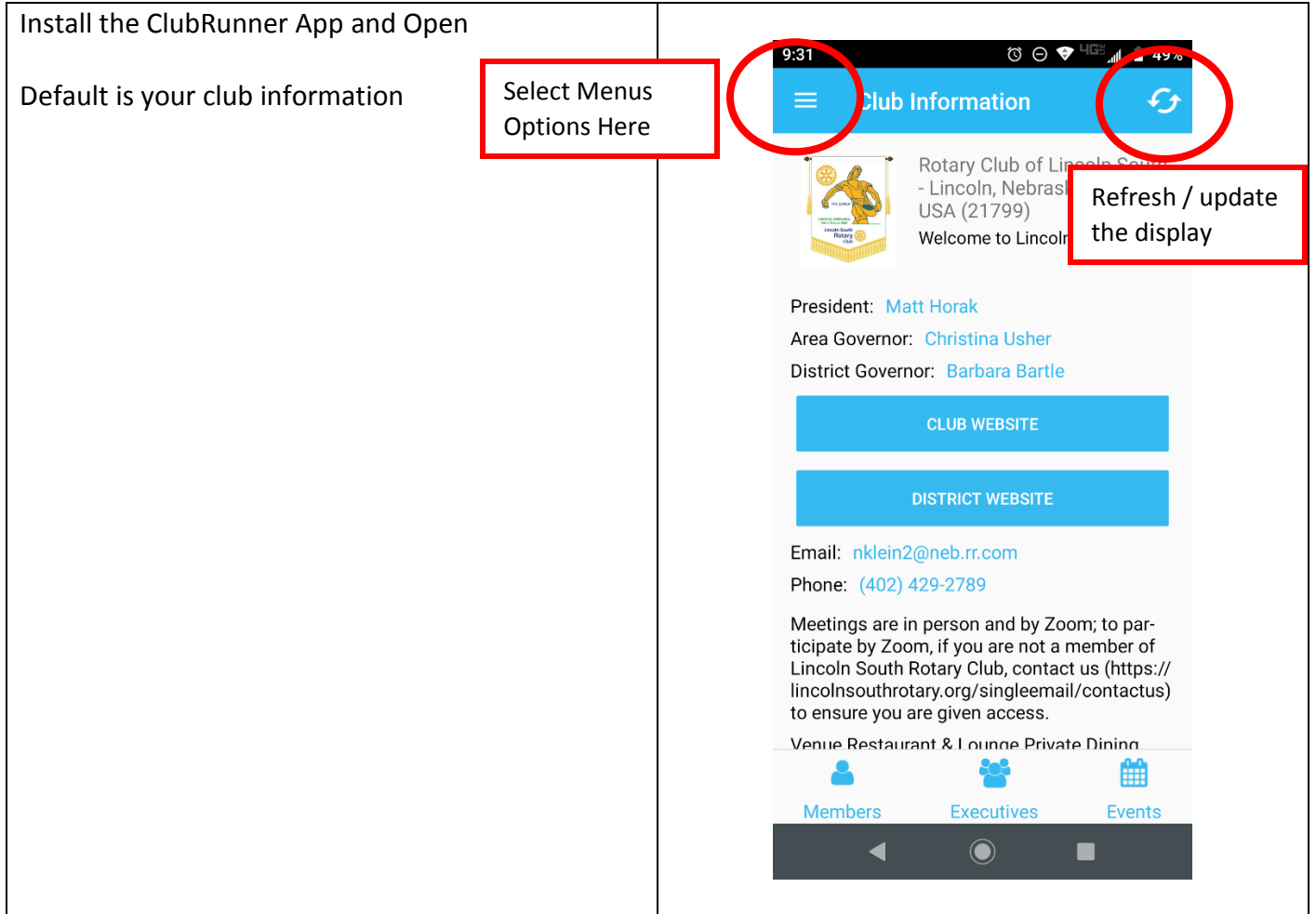

When you select the menu, you see options for the Club as well as the District

Scroll to see the entire menu

You can view and contact Club Members and Executives

For clubs with ClubRunner Subscriptions, you can also view events which includes speakers

And, for clubs with ClubRunner Subscriptions, you can also view stories (depending on how they are saved to your website)

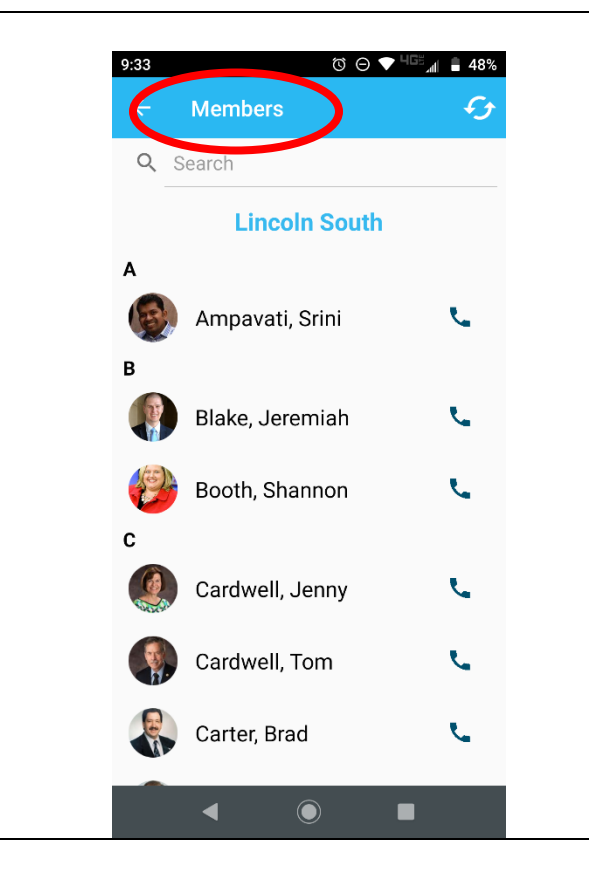

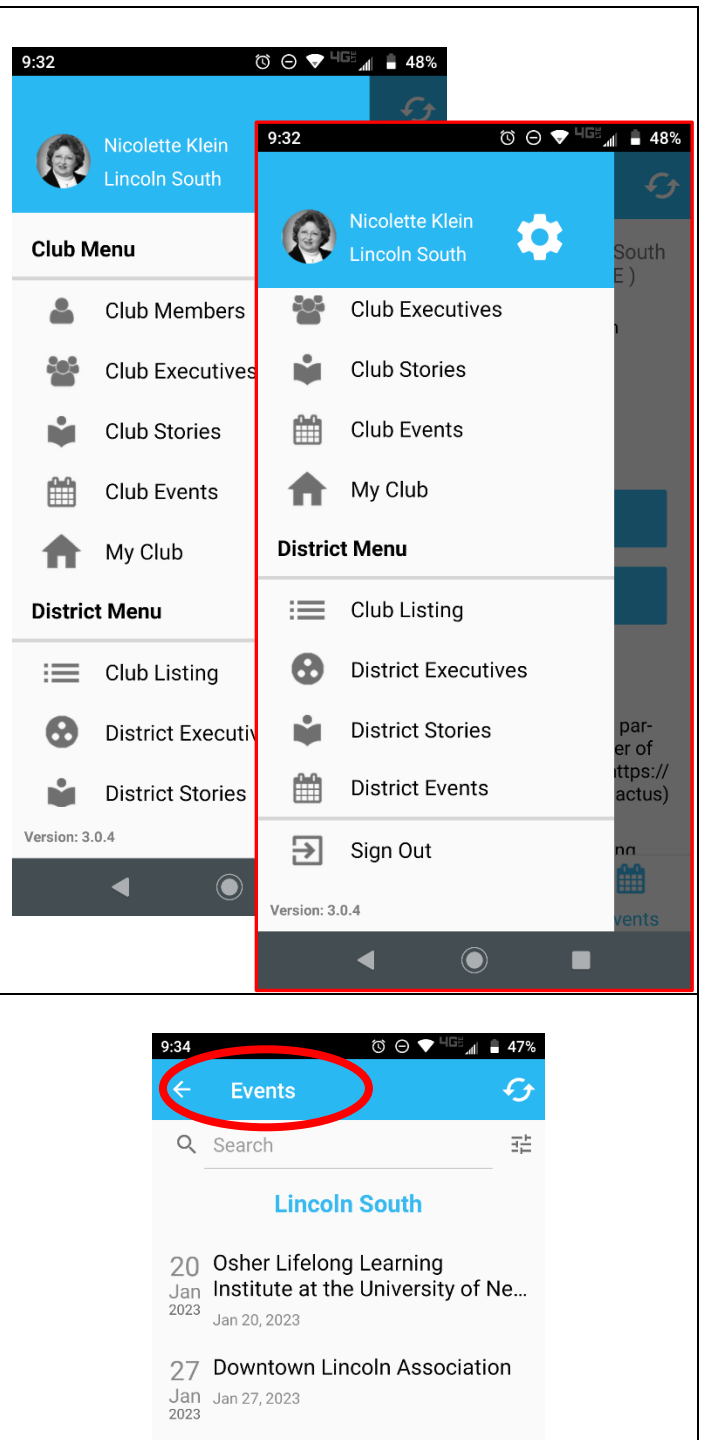

27 Lincoln South Rotary Club Board Jan Meeting - New Date 2023

Jan 27, 2023 10:45 AM - 11:55 AM

03 Aging Partners Feb Feb 03, 2023<br>2023 10 Malone Community Center Feb Feb 10, 2023 2023 17 Efforts in Nebraska to prevent suicide

 $\odot$ 

◀

 $\blacksquare$ 

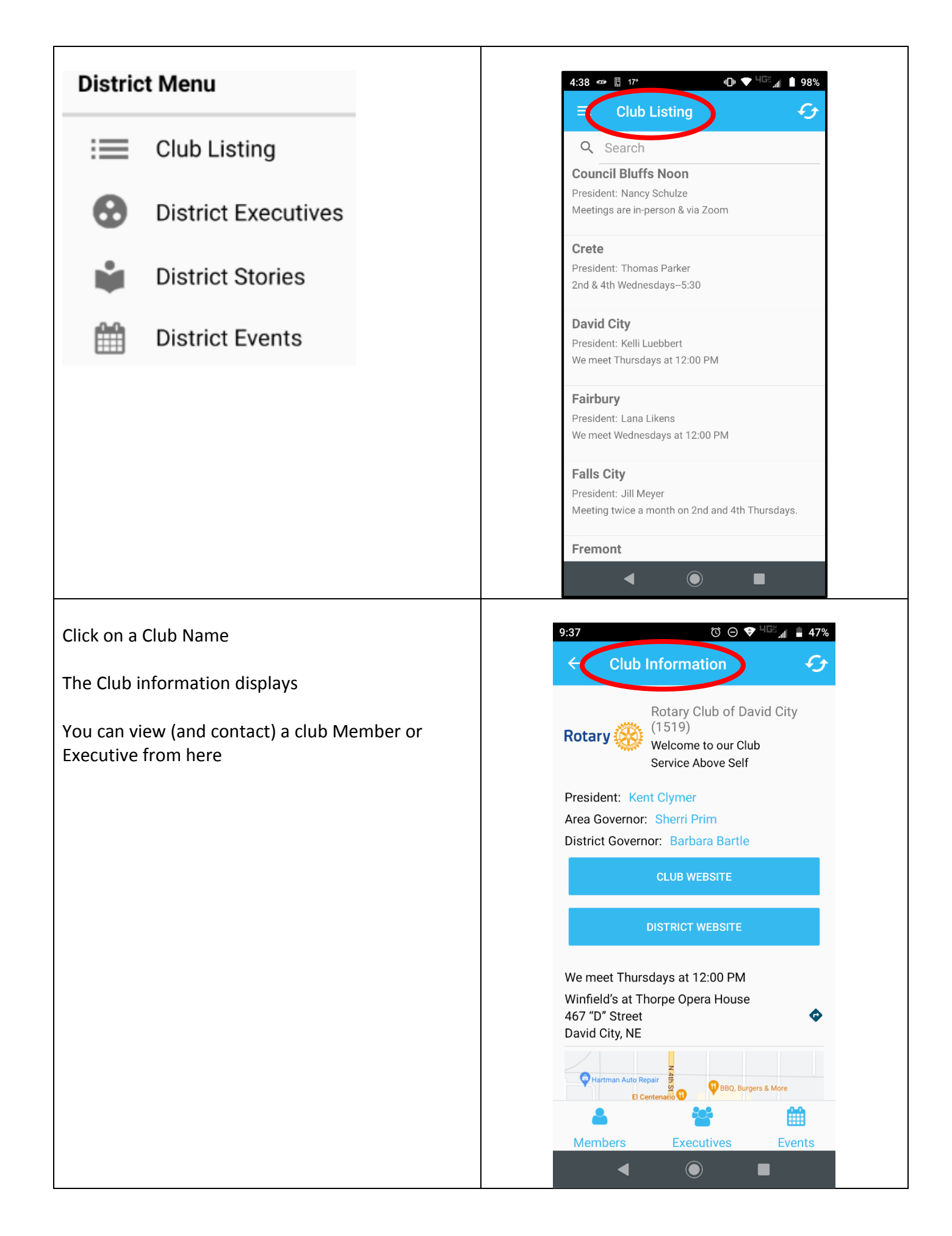

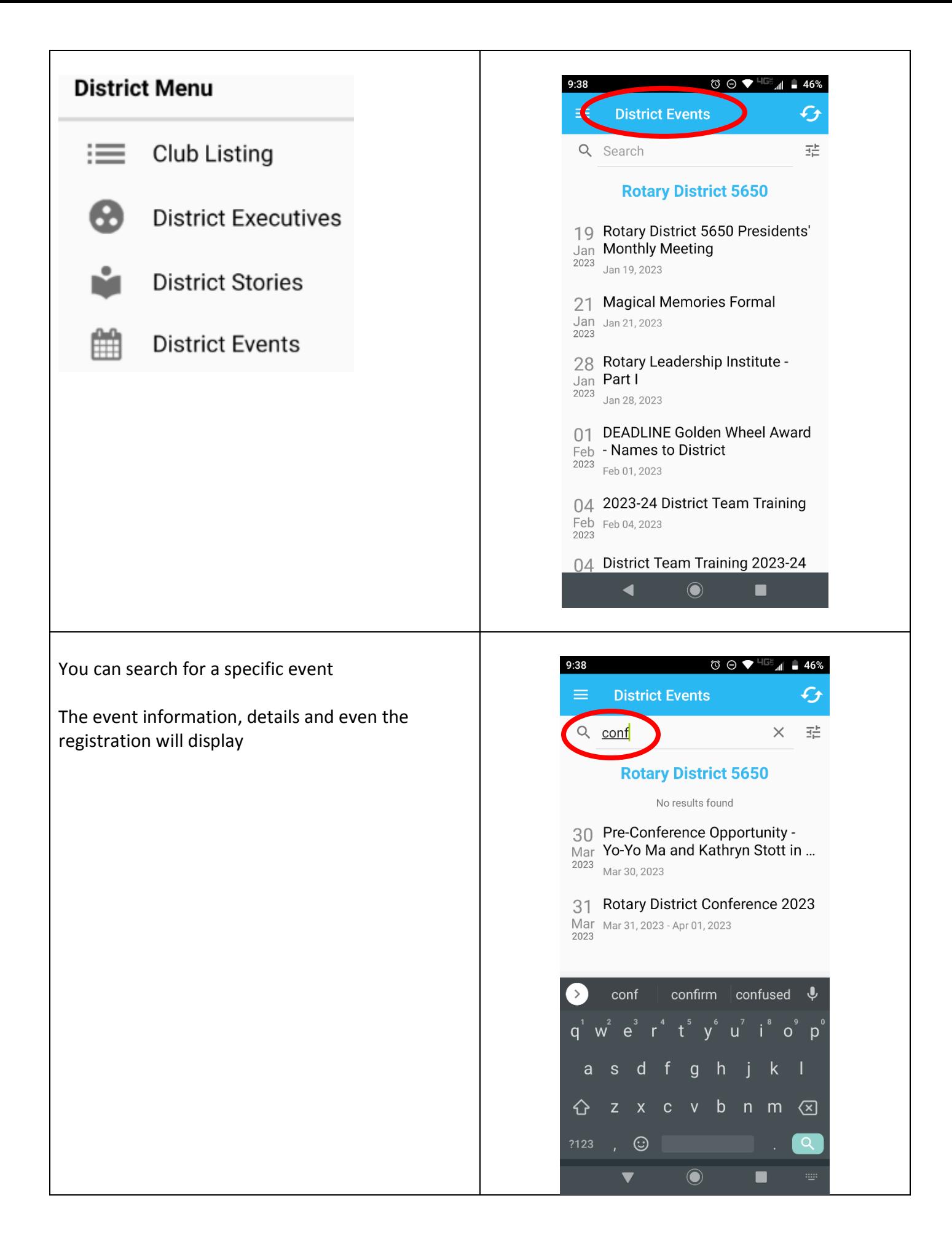